## **About the CD-ROM**

This book includes a Supplemental CD-ROM. This CD-ROM contains a variety of informational aids to complement the book content:

■ An electronic version of this book (eBook). For information about using the eBook, see the section "The eBooks" later in this introduction.

xxi

- The Microsoft Press Readiness Review Suite, powered by Measure Up. This suite of practice tests and objective reviews contains questions of varying degrees of complexity and offers multiple testing modes. You can assess your understanging of the concepts presented in this book and use the results to develop a learning plan that meets your needs.
- A Macromedia Flash introduction to Software Update Services (SUS).
- An eBook of the Microsoft Encyclopedia of Networking, Second Edition, and of the Microsoft Encyclopedia of Security provide complete and up-to-date reference materials for networking and security.
- Sample chapters from the following book titles give you additional information and introduce you to other resources that are available from Microsoft Press:
  - ☐ *Microsoft Windows Server 2003 Administrator's Companion* by Charlie Russel, Sharon Crawford, and Jason Gerend
  - ☐ Microsoft Windows Server 2003 Deployment Kit: A Microsoft Resource Kit
  - ☐ Microsoft Windows Security Resource Kit
- A 22-page white paper published June 2002, entitled "Software Update Services" Overview." This paper provides a good introduction to SUS but does not cover issues specific to Windows Server 2003.
- A 95-page white paper published January 2003, entitled "Deploying Microsoft Software Update Services." This paper provides in-depth information about implementing SUS on both Windows 2000 and Windows Server 2003 networks.

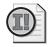

**Important** Although deploying SUS is not listed among the objectives for exam 70-291, you may nevertheless see questions related to this topic on MCSE exams. It is therefore highly recommended that you review these papers and practice deploying SUS on a test network before taking exam 70-291.

- SUS Server 1.0 with Service Pack 1 (SP1).
- Automatic Updates client (SUS Server 1.0 with Service Pack 1 (SP1).)
- SUS Server with SP1 Release Notes and Installation Instructions.

A second CD-ROM contains a 180-day evaluation edition of Microsoft Windows Server 2003, Enterprise Edition.

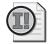

Important The 180-day evaluation edition provided with this training kit is not the full retail product and is provided only for the purposes of training and evaluation. Microsoft Technical Support does not support this evaluation edition.

xxiii

(including answers to commonly asked questions about installation and use), visit the Microsoft Press Technical Support Web site at http://www.microsoft.com/mspress/support/. You can also e-mail tkinput@microsoft.com or send a letter to Microsoft Press, Attn: Microsoft Press Technical Support, One Microsoft Way, Redmond, WA 98052-6399.